*Mode d'emploi :* **SI VOUS SOUHAITEZ IMPRIMER ET MONTER CETTE FICHE**

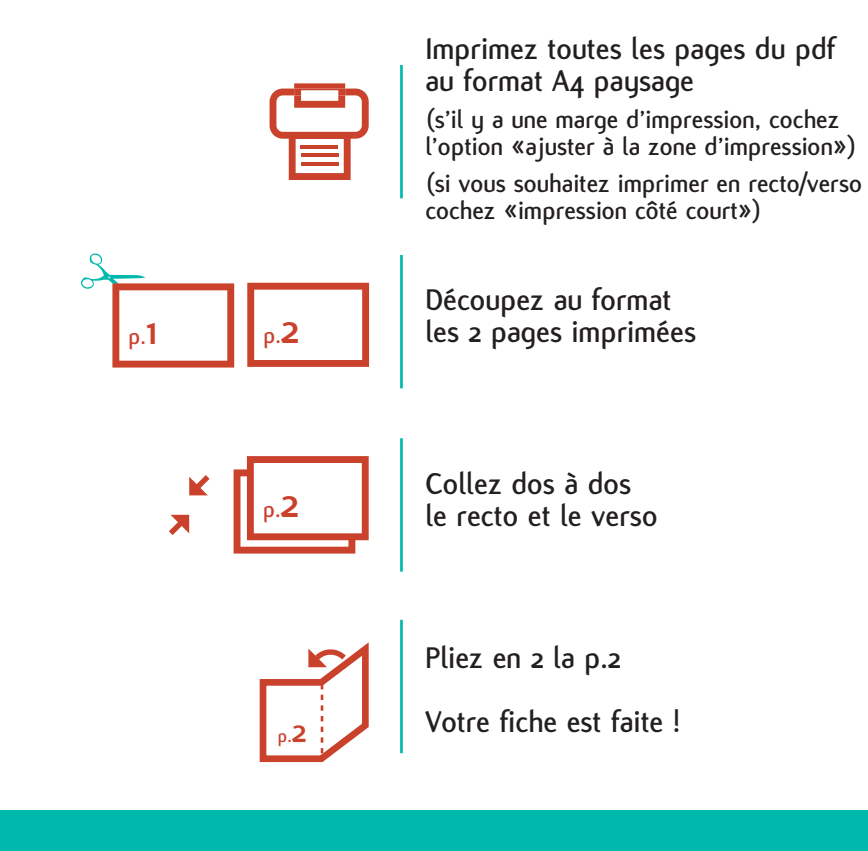